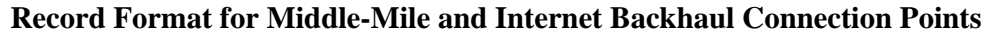

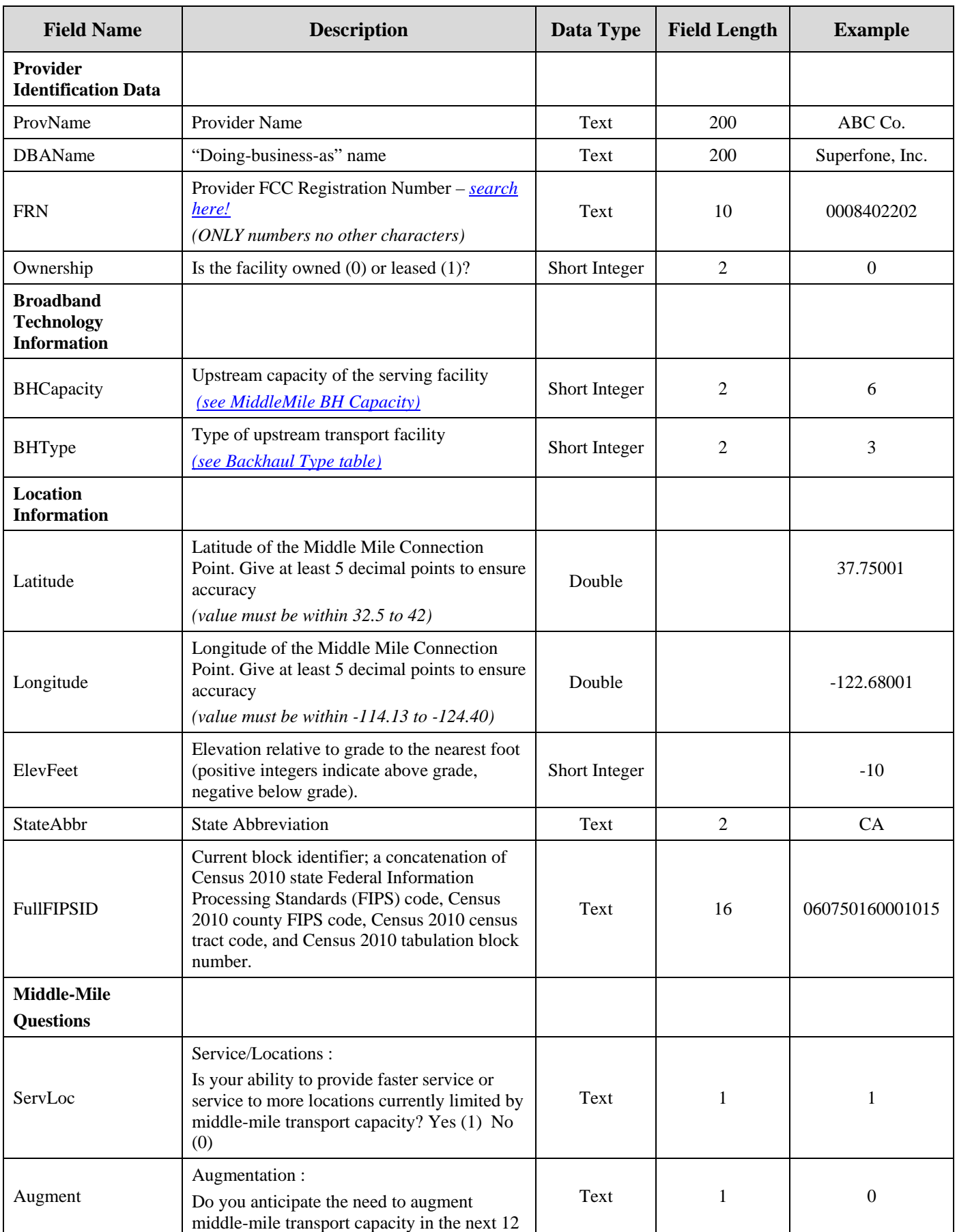

<span id="page-1-0"></span>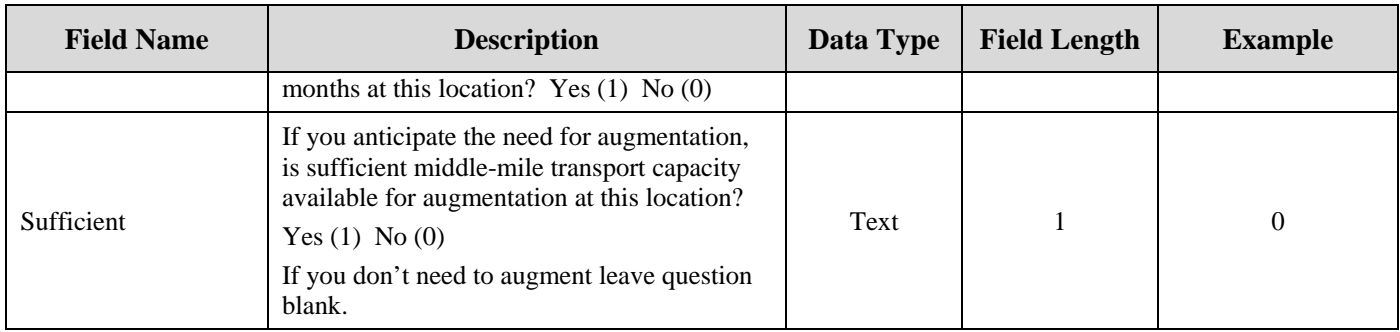

#### **Middle Mile BH Capacity Codes**

(Use in BHCapacity field)

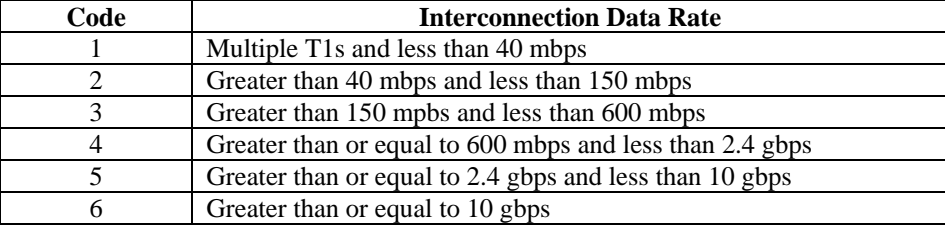

# **Backhaul Type Codes**

(Use in BHType field)

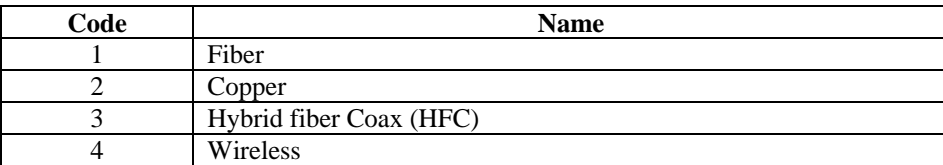

# **Record Format for Service Overview by County**

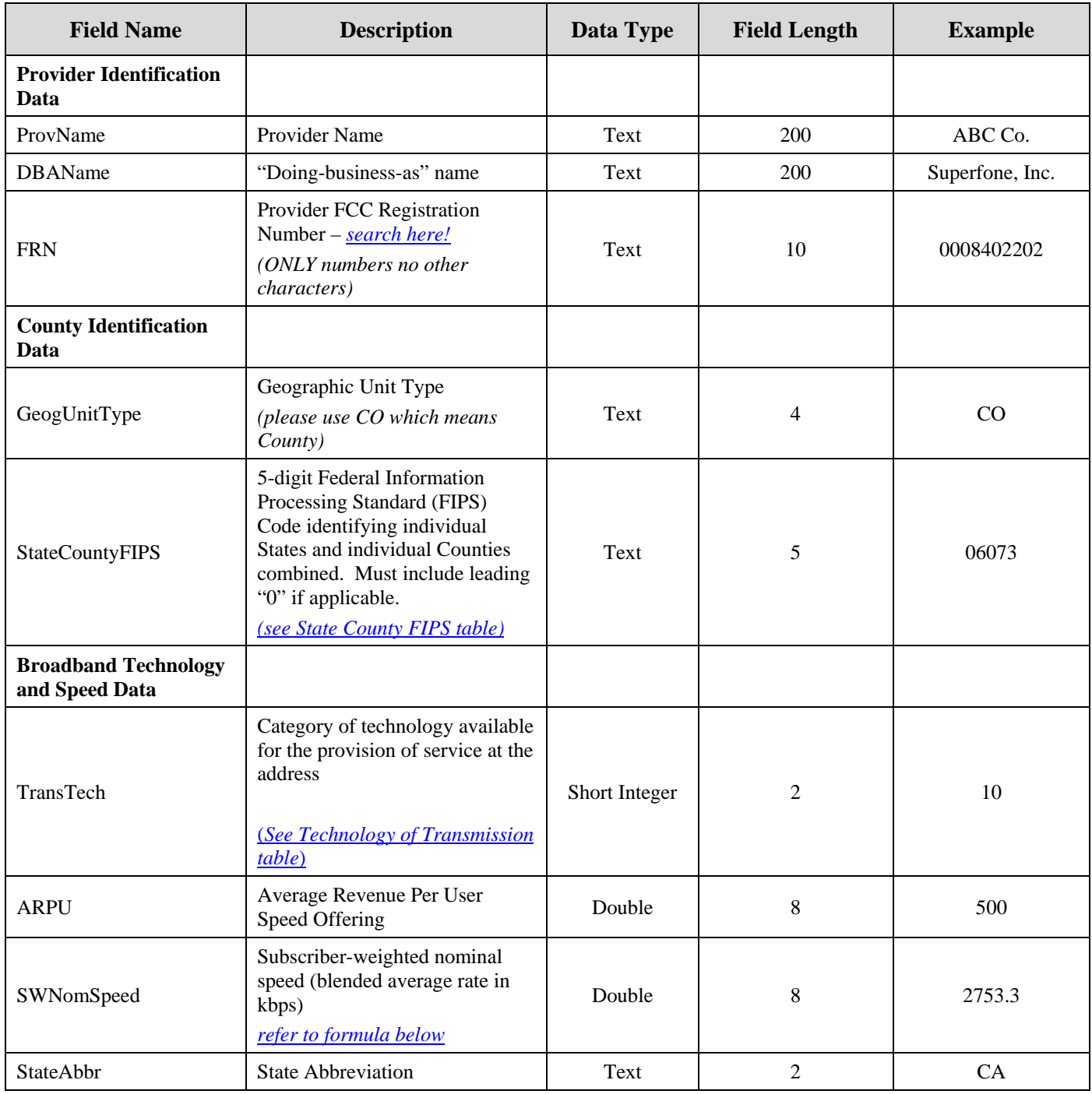

#### **Technology of Transmission Codes**

(Use in TransTech field)

<span id="page-3-0"></span>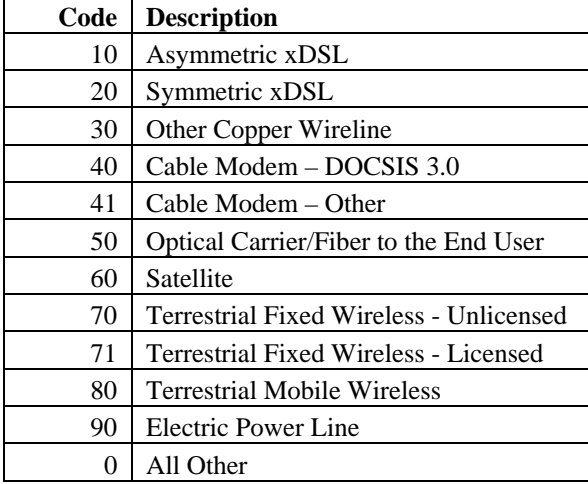

#### **Subscriber-Weighted Nominal Speed Formula**  (used in SWNomSpeed field)

Here is information from the [NOFA](http://broadbandusa.sc.egov.usda.gov/files/BroadbandMappingNOFA(FederalRegisterVersion).pdf) (page 52/63) on calculating Subscriber Weighted Nominal Speed.

7. A provider's subscriber-weighted nominal speed (in kbps) should be calculated as the sum of the products of the provider's advertised maximum download data transmission rate (in kbps) for each residential rate tier advertised by the provider in the county, times the average monthly number of residential subscribers receiving the advertised download transmission rate tier for the relevant reporting month (i.e., June or December, as applicable), divided by the average total number of residential subscribers for all the included data transmission rate tiers in the county for that month. This is expressed in the following formula:

#### *(speed tier-1 in kbps x no. of tier-1 subscribers) + (speed tier-2 in kbps x no. of tier-2 subscribers) + … total average monthly subscribers*

For example, if the service provider offers two tiers of service with advertised maximum download speeds of 1500 kbps and 6000 kbps, calculate the product of 1500 kbps times the average monthly number of residential subscribers to the 1500 kbps speed tier plus the product of 6000 kbps times the average monthly number of residential subscribers to the 6000 kbps speed tier and divide the sum by the sum (or total) of the average monthly number of residential subscribers in both tiers.

#### **State County FIPS Code**

(Use in StateCountyFIPS field)

<span id="page-4-0"></span>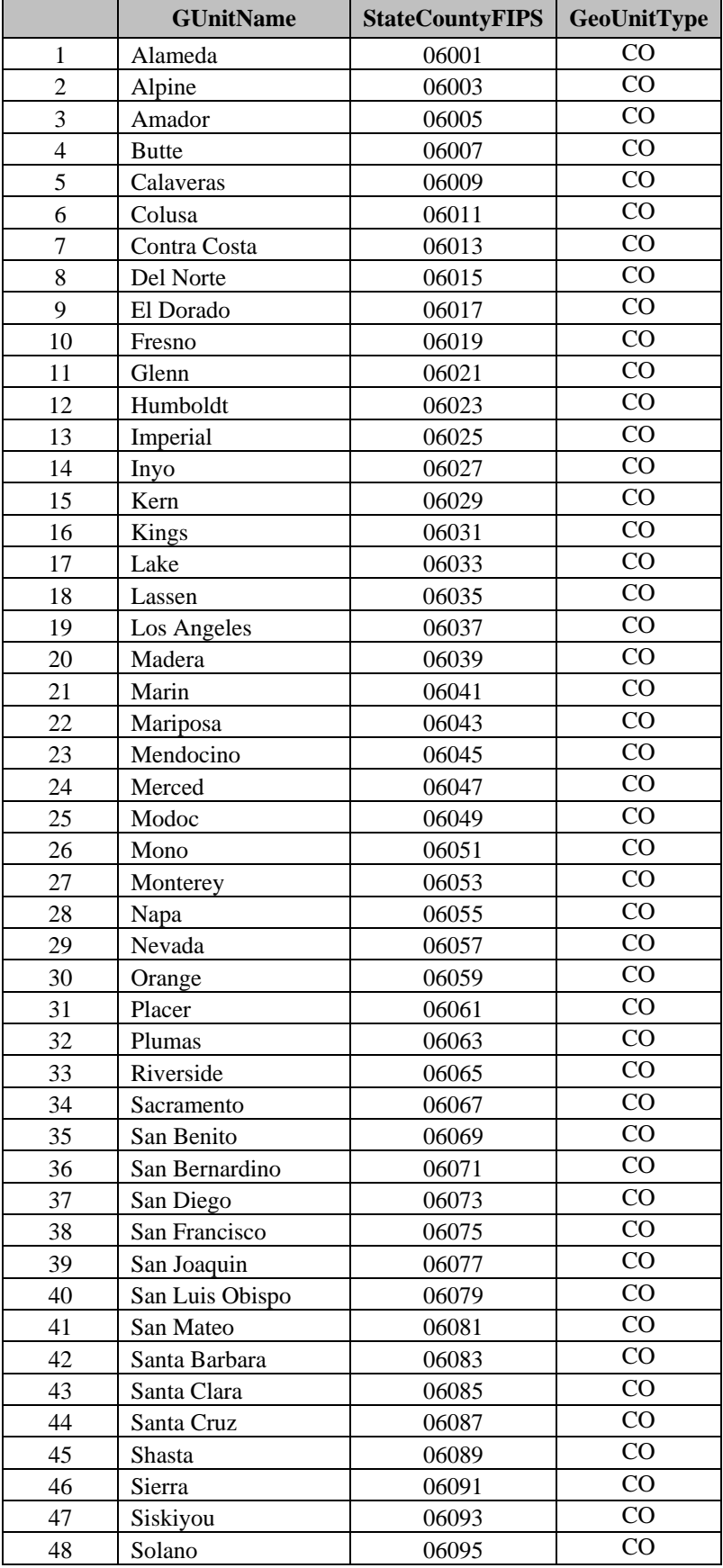

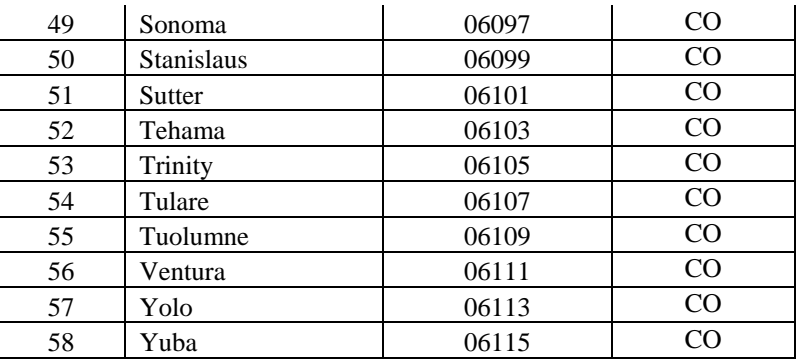

### **Record Format for Availability Area Data for each Provider – Use Only in Connection with Wireless Services not Provided to a Specific Address**

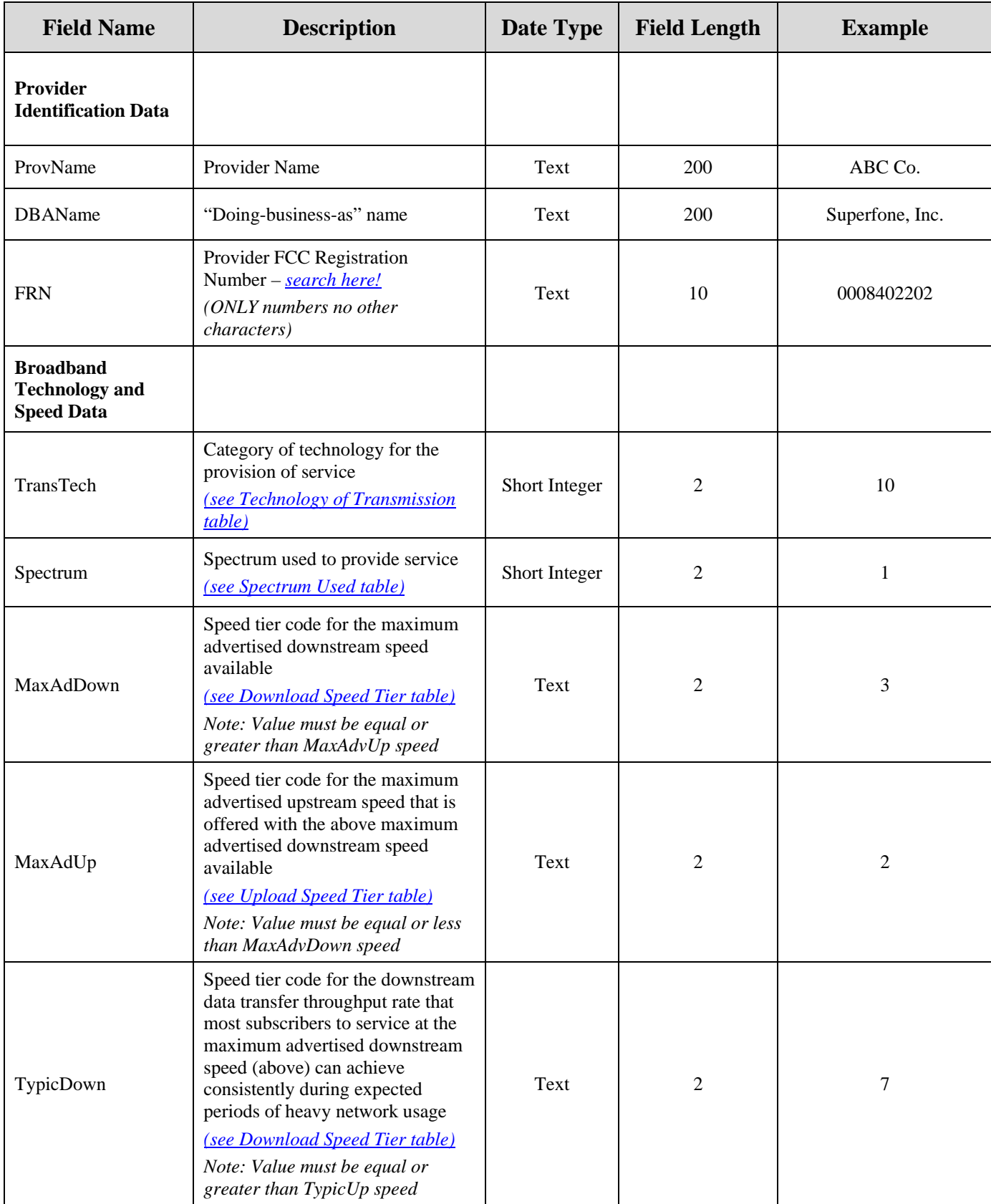

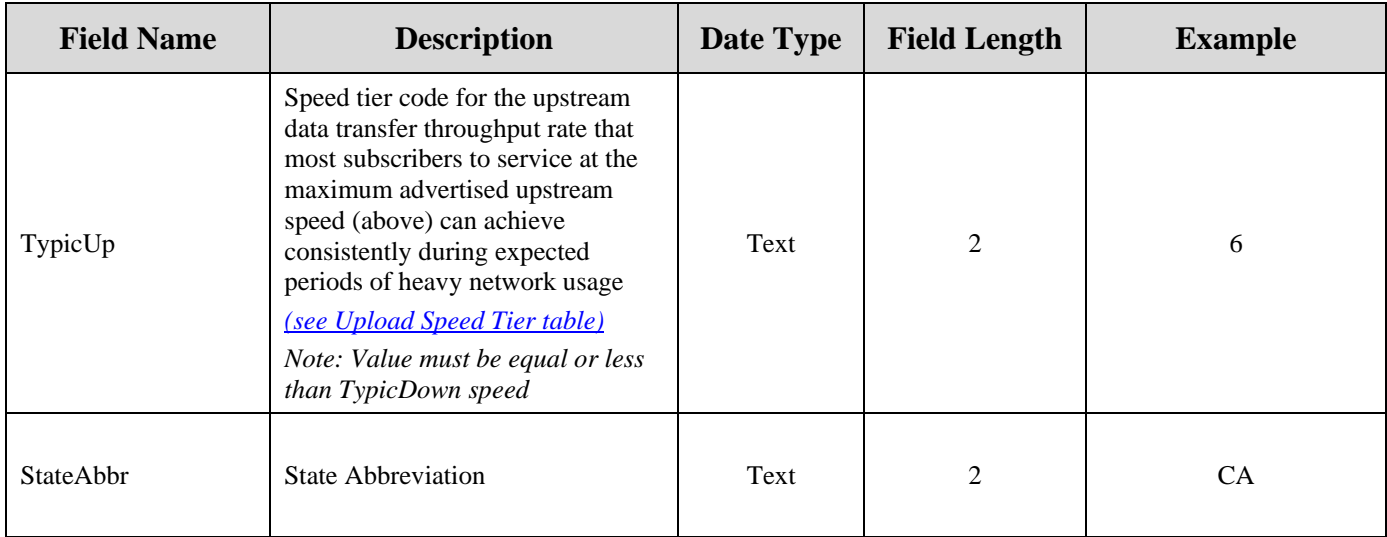

#### **Technology of Transmission Codes**

(Use in TransTech field)

<span id="page-8-0"></span>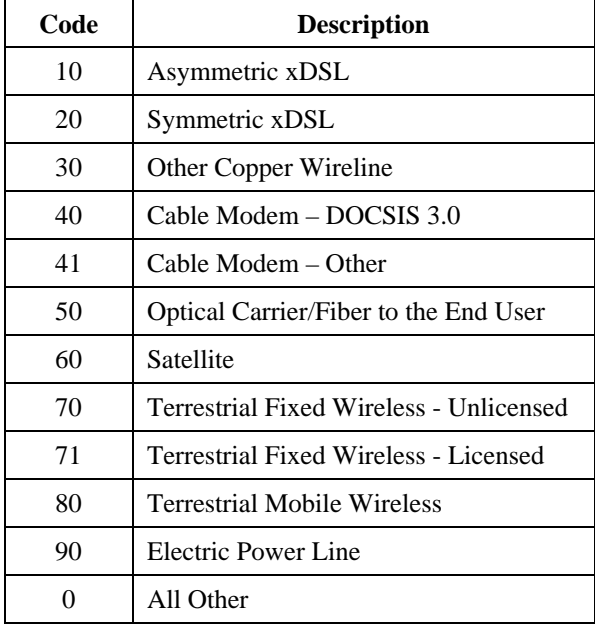

#### **Spectrum Used Codes**  (Use in Spectrum field)

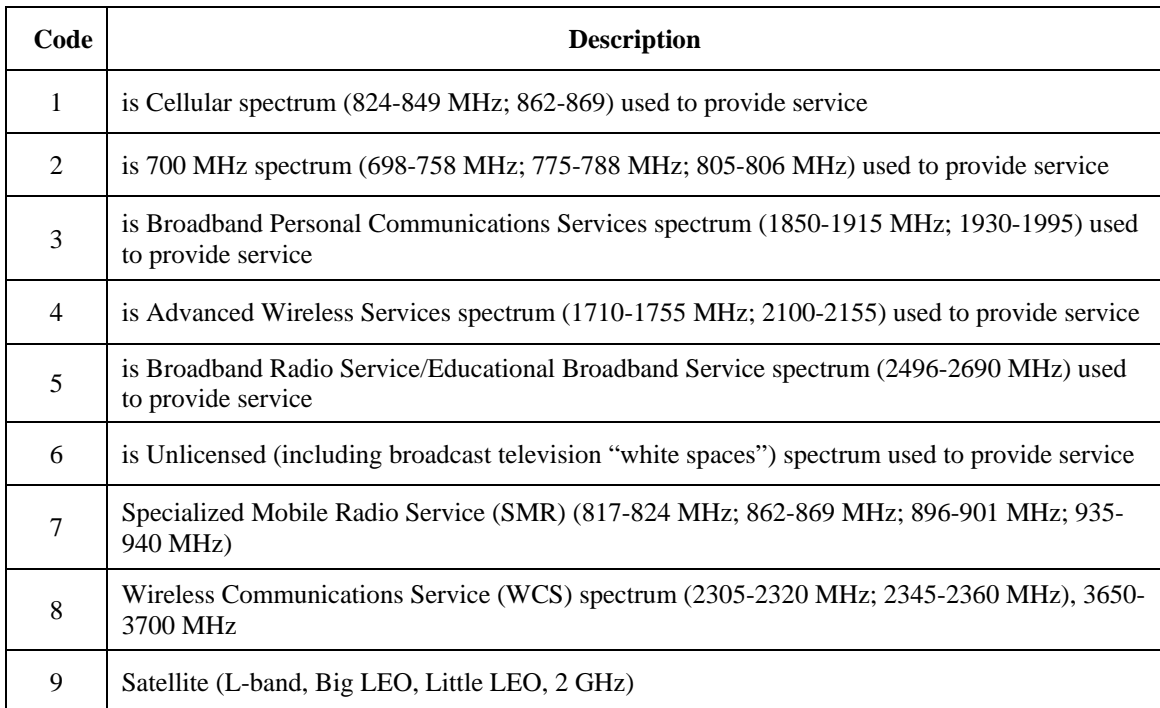

#### **Download Speed Tier Codes**

(Use in MaxAdvDown, TypicDown fields)

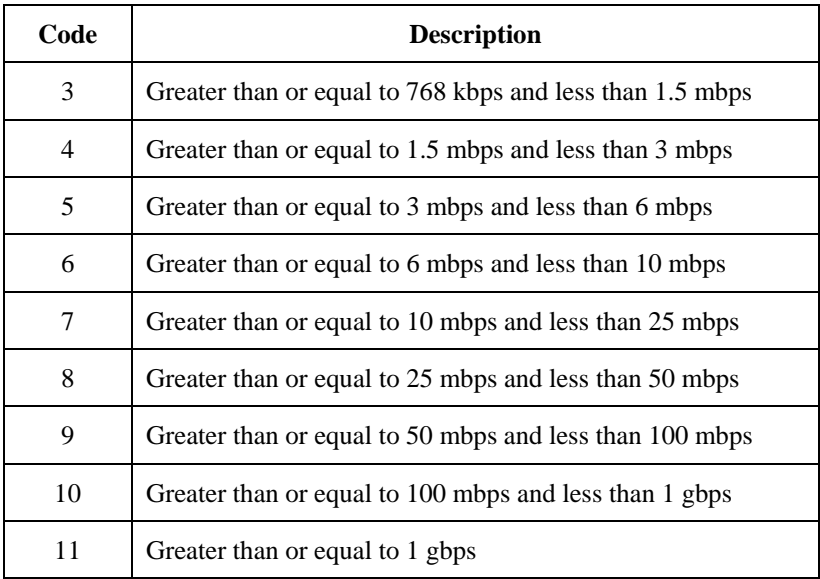

# **Upload Speed Tier Codes**

(Use in MaxAdvUp, TypicUp fields)

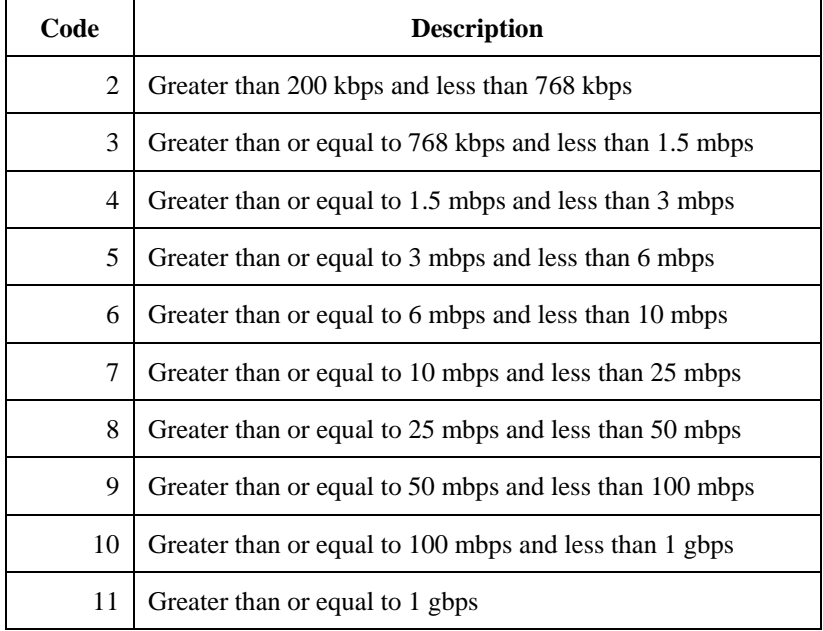